## Package 'TAR'

February 24, 2017

Type Package

Title Bayesian Modeling of Autoregressive Threshold Time Series Models

Version 1.0

Date 2017-02-19

Author Hanwen Zhang, Fabio H. Nieto

Maintainer Hanwen Zhang <hanwengutierrez@gmail.com>

Description Identification and estimation of the autoregressive threshold models with Gaussian noise, as well as positive-valued time series. The package provides the identification of the number of regimes, the thresholds and the autoregressive orders, as well as the estimation of remain parameters. The package implements the methodology from the 2005 paper: Modeling Bivariate Threshold Autoregressive Processes in the Presence of Missing Data <DOI:10.1081/STA-200054435>.

Encoding UTF-8

License GPL  $(>= 2)$ 

Depends mvtnorm

RoxygenNote 6.0.1

NeedsCompilation no

Repository CRAN

Date/Publication 2017-02-24 08:31:45

### R topics documented:

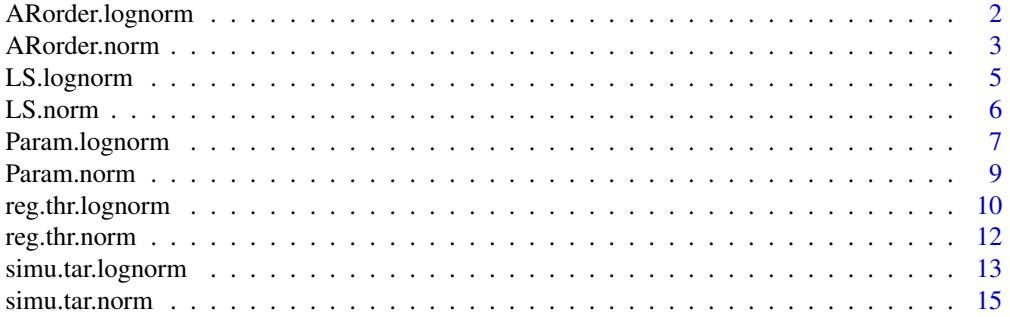

<span id="page-1-0"></span>**Index** [17](#page-16-0)

ARorder.lognorm *Identify the autoregressive orders for a log-normal TAR model given the number of regimes and thresholds.*

#### Description

This function identify the autoregressive orders for a log-normal TAR model given the number of regimes and thresholds.

#### Usage

ARorder.lognorm(Z, X, l, r, k\_Max = 3, k\_Min = 0, n.sim = 500,  $p.burnin = 0.3, n.thin = 1$ 

#### Arguments

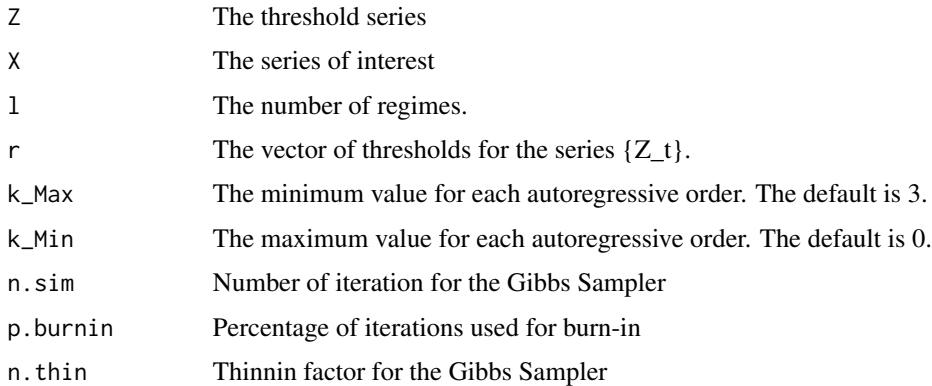

#### Details

The log-normal TAR model is given by

$$
log X_t = a_0^{(j)} + \sum_{i=1}^{k_j} a_i^{(j)} log X_{t-i} + h^{(j)} e_t
$$

when  $Z_t \in (r_{j-1}, r_j]$  for some  $j$   $(j = 1, \dots, l)$ . the  $\{Z_t\}$  is the threshold process, l is the number of regimes,  $k_j$  is the autoregressive order in the regime j.  $a_i^{(j)}$  with  $i = 0, 1, \dots, k_j$  denote the autoregressive coefficients, while  $h^{(j)}$  denote the variance weights.  $\{e_t\}$  is the Gaussian white noise process  $N(0, 1)$ .

#### Value

The identified autoregressive orders with posterior probabilities

#### <span id="page-2-0"></span>ARorder.norm 3

#### Author(s)

Hanwen Zhang <hanwenzhang at usantotomas.edu.co>

#### References

Nieto, F. H. (2005), *Modeling Bivariate Threshold Autoregressive Processes in the Presence of Missing Data*. Communications in Statistics. Theory and Methods, 34; 905-930

#### See Also

[simu.tar.lognorm,](#page-12-1) [ARorder.norm](#page-2-1)

#### Examples

```
set.seed(12345678)
Z<-arima.sim(n=500,list(ar=c(0.5)))
1 < -2r <- 0
K < -c(2,1)theta \leq matrix(c(1,0.5,-0.3,-0.5,-0.7,NA),nrow=1)
H < -c(1, 1.3)X \leftarrow \text{simu.tar.lognorm}(Z,1,r,K,\text{theta,H})#res <- ARorder.lognorm(Z,X,l,r)
#res$K.est
#res$K.prob
```
<span id="page-2-1"></span>ARorder.norm *Identify the autoregressive orders for a Gaussian TAR model given the number of regimes and thresholds.*

#### Description

This function identify the autoregressive orders for a TAR model with Gaussian noise process given the number of regimes and thresholds.

#### Usage

ARorder.norm(Z, X, l, r, k\_Max = 3, k\_Min = 0, n.sim = 500,  $p.burnin = 0.3, n.thin = 1$ 

#### Arguments

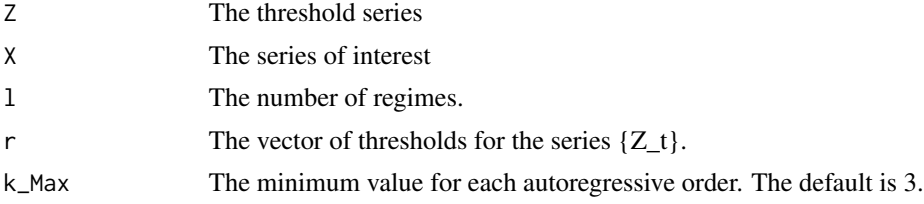

<span id="page-3-0"></span>4 ARorder.norm

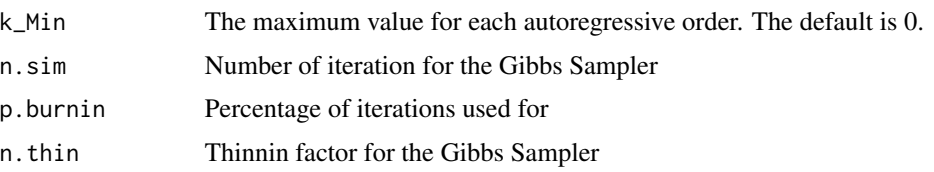

#### Details

The TAR model is given by

$$
X_t = a_0^{(j)} + \sum_{i=1}^{k_j} a_i^{(j)} X_{t-i} + h^{(j)} e_t
$$

when  $Z_t \in (r_{j-1}, r_j]$  for som  $j$   $(j = 1, \dots, l)$ . the  $\{Z_t\}$  is the threshold process, l is the number of regimes,  $k_j$  is the autoregressive order in the regime j.  $a_i^{(j)}$  with  $i = 0, 1, \dots, k_j$  denote the autoregressive coefficients, while  $h^{(j)}$  denote the variance weights.  $\{e_t\}$  is the Gaussian white noise process  $N(0, 1)$ .

#### Value

The identified autoregressive orders with posterior probabilities

#### Author(s)

Hanwen Zhang <hanwenzhang at usantotomas.edu.co>

#### References

Nieto, F. H. (2005), *Modeling Bivariate Threshold Autoregressive Processes in the Presence of Missing Data*. Communications in Statistics. Theory and Methods, 34; 905-930

#### See Also

[simu.tar.norm](#page-14-1)

```
set.seed(123456789)
Z<-arima.sim(n=300,list(ar=c(0.5)))
1 <- 2
r <- 0
K < -c(2,1)theta \leq matrix(c(1,-0.5,0.5,-0.7,-0.3,NA), nrow=1)
H \leftarrow c(1, 1.5)X \leftarrow \text{simu.tar.norm}(Z,1,r,K,\text{theta},H)#res <- ARorder.norm(Z,X,l,r)
#res$K.est
#res$K.prob
```
<span id="page-4-0"></span>LS.lognorm *Estimate a log-normal TAR model using Least Square method given the structural parameters.*

#### Description

This function estimate a log-normal TAR model using Least Square method given the structural parameters, i.e. the number of regimes, thresholds and autoregressive orders.

#### Usage

 $LS.lognorm(Z, X, 1, r, K)$ 

#### Arguments

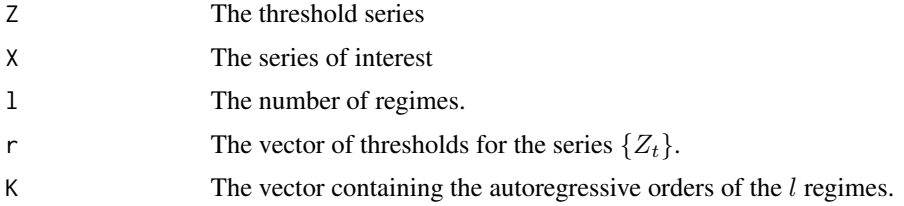

#### Details

The TAR model is given by

$$
log X_t = a_0^{(j)} + \sum_{i=1}^{k_j} a_i^{(j)} log X_{t-i} + h^{(j)} e_t
$$

when  $Z_t \in (r_{j-1}, r_j]$  for som  $j$   $(j = 1, \dots, l)$ . the  $\{Z_t\}$  is the threshold process, l is the number of regimes,  $k_j$  is the autoregressive order in the regime j.  $a_i^{(j)}$  with  $i = 0, 1, \dots, k_j$  denote the autoregressive coefficients, while  $h^{(j)}$  denote the variance weights.

#### Value

The function returns the autoregressive coefficients matrix theta and variance weights H. Rows of the matrix theta represent regimes

#### Author(s)

Hanwen Zhang <hanwenzhang at usantotomas.edu.co>

#### References

Nieto, F. H. (2005), *Modeling Bivariate Threshold Autoregressive Processes in the Presence of Missing Data*. Communications in Statistics. Theory and Methods, 34; 905-930

#### <span id="page-5-0"></span>See Also

[simu.tar.norm](#page-14-1)

#### Examples

```
Z<-arima.sim(n=500,list(ar=c(0.5)))
1 < -2r <- 0
K < -c(2,1)theta <- matrix(c(1,0.5,-0.3,-0.5,-0.7,NA),nrow=l)
H < -c(1, 1.3)X \leftarrow \text{simu.tar.lognorm}(Z,1,r,K,\text{theta,H})ts.plot(X)
LS.lognorm(Z,X,l,r,K)
```
<span id="page-5-1"></span>LS.norm *Estimate a Gaussian TAR model using Least Square method given the structural parameters.*

#### Description

This function estimate a Gaussian TAR model using Least Square method given the structural parameters, i.e. the number of regimes, thresholds and autoregressive orders.

#### Usage

LS.norm(Z, X, l, r, K)

#### Arguments

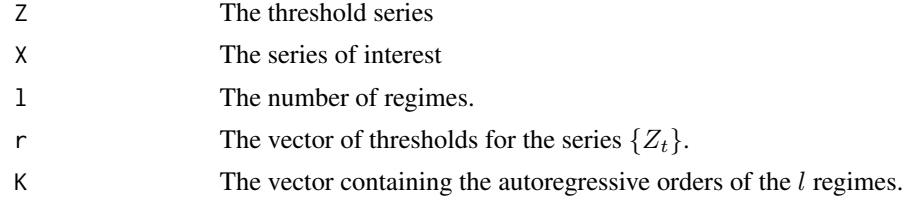

#### Details

The TAR model is given by

$$
X_t = a_0^{(j)} + \sum_{i=1}^{k_j} a_i^{(j)} X_{t-i} + h^{(j)} e_t
$$

when  $Z_t \in (r_{j-1}, r_j]$  for som  $j$   $(j = 1, \dots, l)$ . the  $\{Z_t\}$  is the threshold process, l is the number of regimes,  $k_j$  is the autoregressive order in the regime j.  $a_i^{(j)}$  with  $i = 0, 1, \dots, k_j$  denote the autoregressive coefficients, while  $h^{(j)}$  denote the variance weights.

#### <span id="page-6-0"></span>Param.lognorm 7

#### Value

The function returns the autoregressive coefficients matrix theta and variance weights  $H$ . Rows of the matrix theta represent regimes

#### Author(s)

Hanwen Zhang <hanwenzhang at usantotomas.edu.co>

#### References

Nieto, F. H. (2005), *Modeling Bivariate Threshold Autoregressive Processes in the Presence of Missing Data*. Communications in Statistics. Theory and Methods, 34; 905-930

#### See Also

[simu.tar.norm](#page-14-1)

#### Examples

```
Z<-arima.sim(n=500,list(ar=c(0.5)))
1 < -2r <- 0
K < -c(2,1)theta <- matrix(c(1,-0.5,0.5,-0.7,-0.3,NA), nrow=l)
H \leftarrow c(1, 1.5)X \leftarrow \text{simu.tar.norm}(Z,1,r,K,\text{theta},H)LS.norm(Z,X,l,r,c(0,0))
```
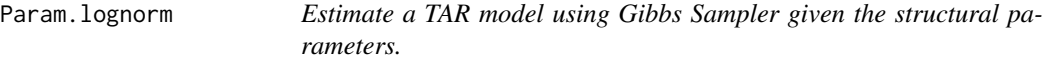

#### Description

This function estimate a TAR model using Gibbs Sampler given the structural parameters, i.e. the number of regimes, thresholds and autoregressive orders.

#### Usage

Param.lognorm $(Z, X, 1, r, K, n.sim = 500, p.burnin = 0.2, n.thin = 3)$ 

#### Arguments

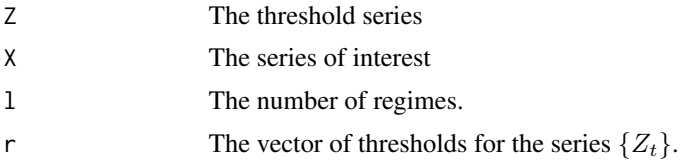

<span id="page-7-0"></span>8 Param.lognorm

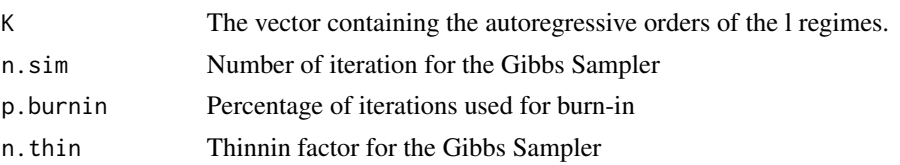

#### Details

The TAR model is given by

$$
X_t = a_0^{(j)} + \sum_{i=1}^{k_j} a_i^{(j)} X_{t-i} + h^{(j)} e_t
$$

when  $Z_t \in (r_{j-1}, r_j]$  for som  $j$   $(j = 1, \dots, l)$ . the  $\{Z_t\}$  is the threshold process, l is the number of regimes,  $k_j$  is the autoregressive order in the regime j.  $a_i^{(j)}$  with  $i = 0, 1, \dots, k_j$  denote the autoregressive coefficients, while  $h^{(j)}$  denote the variance weights.  $\{e_t\}$  is the Gaussian white noise process  $N(0, 1)$ .

#### Value

The function returns the autoregressive coefficients matrix theta and variance weights  $H$ . Rows of the matrix theta represent regimes

#### Author(s)

Hanwen Zhang <hanwenzhang at usantotomas.edu.co>

#### References

Nieto, F. H. (2005), *Modeling Bivariate Threshold Autoregressive Processes in the Presence of Missing Data*. Communications in Statistics. Theory and Methods, 34; 905-930

#### See Also

[LS.norm](#page-5-1)

```
# Example 1, TAR model with 2 regimes
 #' set.seed(12345678)
Z<-arima.sim(n=500,list(ar=c(0.5)))
1 < -2r <- 0
K < -c(2,1)theta \leq matrix(c(1,0.5,-0.3,-0.5,-0.7, NA), nrow=1)
H < -c(1, 1.3)X \leftarrow \text{simu.tar.lognorm}(Z,1,r,K,\text{theta,H})# res <- Param.lognorm(Z,X,l,r,K)
# Example 2, TAR model with 3 regimes
Z<-arima.sim(n=300, list(ar=c(0.5)))
```
#### <span id="page-8-0"></span>Param.norm 9

```
1 < -3r < -c(-0.6, 0.6)K \leftarrow c(1, 2, 1)theta \leq matrix(c(1,0.5,-0.5,-0.5,0.2,-0.7, NA, 0.5, NA), nrow=1)
H \leftarrow c(1, 1.5, 2)X <- simu.tar.lognorm(Z, l, r, K, theta, H)
# res <- Param.lognorm(Z,X,l,r,K)
```
Param.norm *Estimate a Gaussian TAR model using Gibbs Sampler given the structural parameters.*

#### Description

This function estimate a Gaussian TAR model using Gibbs Sampler given the structural parameters, i.e. the number of regimes, thresholds and autoregressive orders.

#### Usage

Param.norm(Z, X, 1, r, K, n.sim = 500, p.burnin = 0.2, n.thin = 3)

#### Arguments

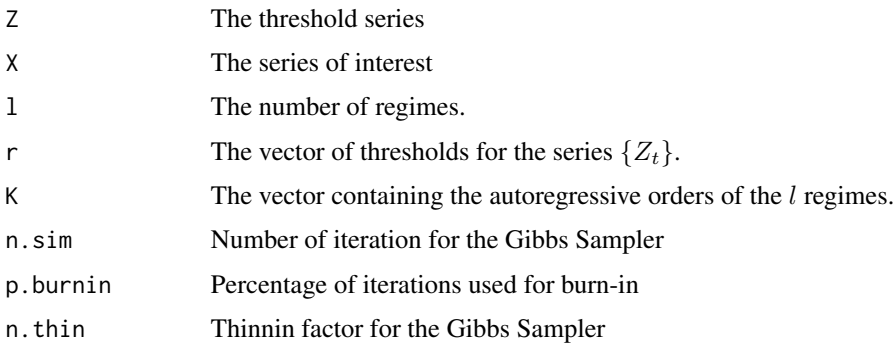

#### Details

The TAR model is given by

$$
X_t = a_0^{(j)} + \sum_{i=1}^{k_j} a_i^{(j)} X_{t-i} + h^{(j)} e_t
$$

when  $Z_t \in (r_{j-1}, r_j]$  for som  $j$   $(j = 1, \dots, l)$ . the  $\{Z_t\}$  is the threshold process, l is the number of regimes,  $k_j$  is the autoregressive order in the regime j.  $a_i^{(j)}$  with  $i = 0, 1, \dots, k_j$  denote the autoregressive coefficients, while  $h^{(j)}$  denote the variance weights.  $\{e_t\}$  is the Gaussian white noise process  $N(0, 1)$ .

#### <span id="page-9-0"></span>Value

The function returns the autoregressive coefficients matrix theta and variance weights  $H$ . Rows of the matrix theta represent regimes

#### Author(s)

Hanwen Zhang <hanwenzhang at usantotomas.edu.co>

#### References

Nieto, F. H. (2005), *Modeling Bivariate Threshold Autoregressive Processes in the Presence of Missing Data*. Communications in Statistics. Theory and Methods, 34; 905-930

#### See Also

[LS.norm](#page-5-1)

#### Examples

```
# Example 1, TAR model with 2 regimes
Z<-arima.sim(n=500,list(ar=c(0.5)))
1 < -2r <- 0
K < -c(2,1)theta \leq matrix(c(1,-0.5,0.5,-0.7,-0.3,NA), nrow=1)
H \leftarrow c(1, 1.5)X \leftarrow \text{simu}. \text{tar.norm}(Z,1,r,K,\text{theta,H})# res <- Param.norm(Z,X,l,r,K)
# Example 2, TAR model with 3 regimes
Z<-arima.sim(n=300, list(ar=c(0.5)))
1 < -3r < -c(-0.6, 0.6)K \leftarrow c(1, 2, 1)theta \leq matrix(c(1,0.5,-0.5,-0.5,0.2,-0.7, NA, 0.5, NA), nrow=1)
H \leq -c(1, 1.5, 2)X \leq -\sin\theta \cdot \tan \cdot \tan\theta, Z, i, r, K, theta, H)
# res <- Param.norm(Z,X,l,r,K)
```
reg.thr.lognorm *Identify the number of regimes and the corresponding thresholds for a log-normal TAR model.*

#### Description

This function identify the number of regimes and the corresponding thresholds for a log-normal TAR model.

#### <span id="page-10-0"></span>reg.thr.lognorm 11

#### Usage

reg.thr.lognorm $(Z, X, n.sim = 500, p.burnin = 0.2, n.thin = 1)$ 

#### Arguments

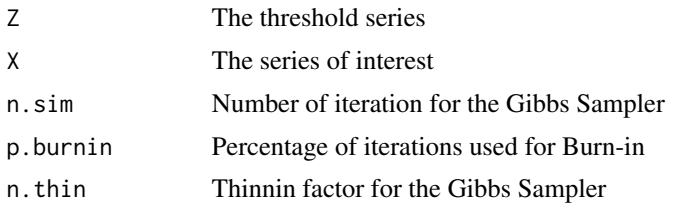

#### Details

The TAR model is given by

$$
log X_t = a_0^{(j)} + \sum_{i=1}^{k_j} a_i^{(j)} log X_{t-i} + h^{(j)} e_t
$$

when  $Z_t \in (r_{j-1}, r_j]$  for som  $j$   $(j = 1, \dots, l)$ . the  $\{Z_t\}$  is the threshold process, l is the number of regimes,  $k_j$  is the autoregressive order in the regime j.  $a_i^{(j)}$  with  $i = 0, 1, \dots, k_j$  denote the autoregressive coefficients, while  $h^{(j)}$  denote the variance weights.  $\{e_t\}$  is the Gaussian white noise process  $N(0, 1)$ .

#### Value

The function returns the identified number of regimes with posterior probabilities and the thresholds with credible intervals.

#### Author(s)

Hanwen Zhang <hanwenzhang at usantotomas.edu.co>

#### References

Nieto, F. H. (2005), *Modeling Bivariate Threshold Autoregressive Processes in the Presence of Missing Data*. Communications in Statistics. Theory and Methods, 34; 905-930

#### See Also

[LS.norm](#page-5-1)s

```
set.seed(12345678)
# Example 1, log-normal TAR model with 2 regimes
Z<-arima.sim(n=400,list(ar=c(0.5)))
1 < -2r <- 0
```
#### <span id="page-11-0"></span>12 reg.thr.norm

```
K < -c(2,1)theta \leq matrix(c(-1,0.5,0.3,-0.5,-0.7,NA),nrow=1)
H < -c(1, 1.5)#X <- simu.tar.lognorm(Z,l,r,K,theta,H)
#res <- reg.thr.lognorm(Z,X)
#res$L.est
#res$L.prob
#res$R.est
#res$R.CI
```
reg.thr.norm *Identify the number of regimes and the corresponding thresholds for a Gaussian TAR model.*

#### Description

This function identify the number of regimes and the corresponding thresholds for a TAR model with Gaussian noise process.

#### Usage

reg.thr.norm(Z, X, n.sim =  $500$ , p.burnin =  $0.2$ , n.thin = 1)

#### **Arguments**

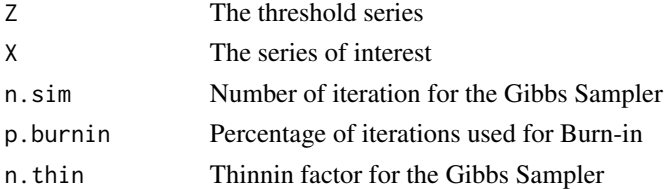

#### Details

The TAR model is given by

$$
X_t = a_0^{(j)} + \sum_{i=1}^{k_j} a_i^{(j)} X_{t-i} + h^{(j)} e_t
$$

when  $Z_t \in (r_{j-1}, r_j]$  for som  $j$   $(j = 1, \dots, l)$ . the  $\{Z_t\}$  is the threshold process, l is the number of regimes,  $k_j$  is the autoregressive order in the regime j.  $a_i^{(j)}$  with  $i = 0, 1, \dots, k_j$  denote the autoregressive coefficients, while  $h^{(j)}$  denote the variance weights.  $\{e_t\}$  is the Gaussian white noise process  $N(0, 1)$ .

#### Value

The function returns the identified number of regimes with posterior probabilities and the thresholds with credible intervals.

#### <span id="page-12-0"></span>simu.tar.lognorm 13

#### Author(s)

Hanwen Zhang <hanwenzhang at usantotomas.edu.co>

#### References

Nieto, F. H. (2005), *Modeling Bivariate Threshold Autoregressive Processes in the Presence of Missing Data*. Communications in Statistics. Theory and Methods, 34; 905-930

#### See Also

[LS.norm](#page-5-1)

#### Examples

```
set.seed(12345678)
# Example 1, TAR model with 2 regimes
Z<-arima.sim(n=300,list(ar=c(0.5)))
1 \le -2r <- 0
K < -c(2,1)theta <- matrix(c(1, -0.5, 0.5, -0.7, -0.3, NA), nrow=1)
H \leftarrow c(1, 1.5)X \leq -\sin u \cdot \tan \cdot \text{norm}(Z,1,r,K,\text{theta},H)#res <- reg.thr.norm(Z,X)
#res$L.est
#res$L.prob
#res$R.est
#res$R.CI
```
<span id="page-12-1"></span>simu.tar.lognorm *Simulate a series from a log-normal TAR model with Gaussian distributed error for positive valued time series.*

#### Description

This function simulates a serie from a log-normal TAR model with Gaussian distributed error given the parameters of the model from a given threshold process  $\{Z_t\}$ 

#### Usage

simu.tar.lognorm(Z, l, r, K, theta, H)

#### <span id="page-13-0"></span>**Arguments**

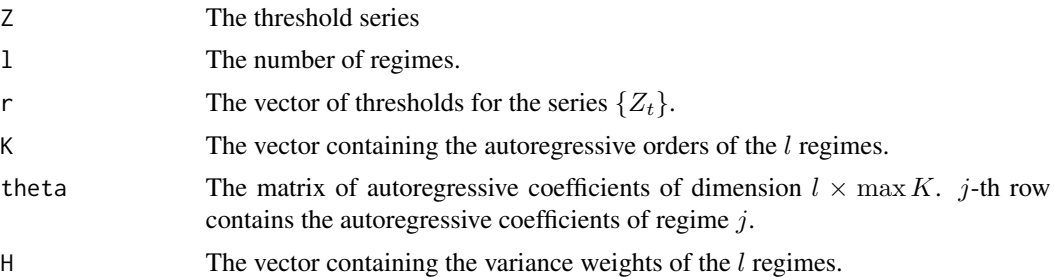

#### Details

The TAR model is given by

$$
X_t = a_0^{(j)} + \sum_{i=1}^{k_j} a_i^{(j)} X_{t-i} + h^{(j)} e_t
$$

when  $Z_t \in (r_{j-1}, r_j]$  for som  $j$   $(j = 1, \dots, l)$ . the  $\{Z_t\}$  is the threshold process, l is the number of regimes,  $k_j$  is the autoregressive order in the regime j.  $a_i^{(j)}$  with  $i = 0, 1, \dots, k_j$  denote the autoregressive coefficients, while  $h^{(j)}$  denote the variance weights.  $\{e_t\}$  is the Gaussian white noise process  $N(0, 1)$ .

#### Value

The time series  $\{X_t\}$ .

#### Author(s)

Hanwen Zhang <hanwenzhang at usantotomas.edu.co>

#### References

Nieto, F. H. (2005), *Modeling Bivariate Threshold Autoregressive Processes in the Presence of Missing Data*. Communications in Statistics. Theory and Methods, 34; 905-930

#### See Also

[simu.tar.norm](#page-14-1)

```
set.seed(12345678)
Z<-arima.sim(n=500,list(ar=c(0.5)))
1 \leftharpoonup 2r <- 0
K < -c(2,1)theta \leq matrix(c(1,0.5,-0.3,-0.5,-0.7,NA),nrow=1)
H < -c(1, 1.3)X \leftarrow \text{simu.tar.lognorm}(Z,1,r,K,\text{theta,H})
```
<span id="page-14-0"></span>ts.plot(X)

#### <span id="page-14-1"></span>simu.tar.norm *Simulate a series from a TAR model with Gaussian distributed error.*

#### Description

This function simulates a serie from a TAR model with Gaussian distributed error given the parameters of the model from a given threshold process  $\{Z_t\}$ 

#### Usage

simu.tar.norm(Z, l, r, K, theta, H)

#### Arguments

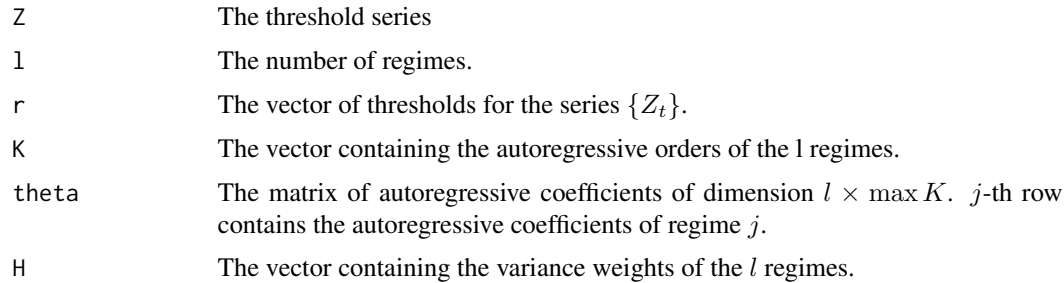

#### Details

The TAR model is given by

$$
X_t = a_0^{(j)} + \sum_{i=1}^{k_j} a_i^{(j)} X_{t-i} + h^{(j)} e_t
$$

when  $Z_t \in (r_{j-1}, r_j]$  for som  $j$   $(j = 1, \dots, l)$ . the  $\{Z_t\}$  is the threshold process, l is the number of regimes,  $k_j$  is the autoregressive order in the regime j.  $a_i^{(j)}$  with  $i = 0, 1, \dots, k_j$  denote the autoregressive coefficients, while  $h^{(j)}$  denote the variance weights.  $\{e_t\}$  is the Gaussian white noise process  $N(0, 1)$ .

#### Value

The time series  $\{X_t\}.$ 

#### Author(s)

Hanwen Zhang <hanwenzhang at usantotomas.edu.co>

#### <span id="page-15-0"></span>References

Nieto, F. H. (2005), *Modeling Bivariate Threshold Autoregressive Processes in the Presence of Missing Data*. Communications in Statistics. Theory and Methods, 34; 905-930

#### See Also

[simu.tar.norm](#page-14-1)

```
Z<-arima.sim(n=500,list(ar=c(0.5)))
1 \leftharpoonup 2r <- 0
K < -c(2,1)theta <- matrix(c(1, -0.5, 0.5, -0.7, -0.3, NA), nrow=1)H \leftarrow c(1, 1.5)X \leftarrow \text{simu}.\text{tar.norm}(Z,1,r,K,\text{theta},H)ts.plot(X)
```
# <span id="page-16-0"></span>Index

ARorder.lognorm, [2](#page-1-0) ARorder.norm, *[3](#page-2-0)*, [3](#page-2-0)

LS.lognorm, [5](#page-4-0) LS.norm, [6,](#page-5-0) *[8](#page-7-0)*, *[10,](#page-9-0) [11](#page-10-0)*, *[13](#page-12-0)*

Param.lognorm, [7](#page-6-0) Param.norm, [9](#page-8-0)

reg.thr.lognorm, [10](#page-9-0) reg.thr.norm, [12](#page-11-0)

simu.tar.lognorm, *[3](#page-2-0)*, [13](#page-12-0) simu.tar.norm, *[4](#page-3-0)*, *[6,](#page-5-0) [7](#page-6-0)*, *[14](#page-13-0)*, [15,](#page-14-0) *[16](#page-15-0)*